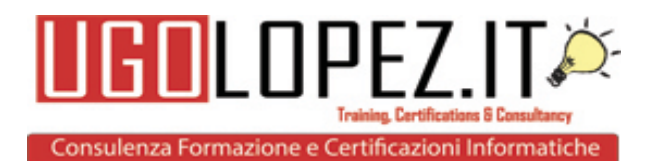

# **PROGRAMMA EXCEL 2013 LIVELLO CORE/BASE**

### **Creare e gestire fogli e cartelle <sup>77420</sup>**

- 1. Creare fogli di lavoro e cartelle di lavoro
	- a. Creazione di nuove cartelle di lavoro vuote; creazione di nuove cartelle di lavoro utilizzando i modelli; importazione di file; apertura di file non nativi direttamente in Excel; aggiunta di fogli di lavoro alle cartelle di lavoro esistenti; copiatura e spostamento di fogli di lavoro
- 2. Spostarsi tra i fogli di lavoro e le cartelle di lavoro
	- a. Ricerca di dati all'interno di una cartella di lavoro; inserimento di collegamenti ipertestuali; modifica dell'ordine dei fogli di lavoro; utilizzo della funzione Vai a; utilizzo della Casella Nome
- 3. Formattare fogli di lavoro e cartelle di lavoro
	- a. Modifica del colore della scheda nel foglio di lavoro; modifica delle impostazioni della pagina; inserimento e rimozione di righe e colonne; modifica dei tempi della cartella di lavoro; regolazione dell'altezza delle righe e della larghezza delle colonne; inserimento delle filigrane; inserimento di intestazioni e piè di pagina; impostazione della convalida dei dati
- 4. Personalizzare le opzioni e le viste per i fogli di lavoro e le cartelle di lavoro
	- a. Nascondere i fogli di lavoro; nascondere righe e colonne; personalizzazione della barra di accesso rapido; personalizzazione della barra multifunzione; gestione della protezione macro; modifica delle viste della cartella di lavoro; registrazione di macro semplici; aggiunta di valori alle proprietà di una cartella di lavoro; utilizzo della funzione Zoom; visualizzazione delle formule; blocco dei riquadri; assegnazione dei tasti di scelta rapida; divisione della finestra
- 5. Configurare cartelle di lavoro e fogli di lavoro da stampare o da salvare
	- a. Impostazione di un'area di stampa; salvataggio delle cartelle di lavoro in formati di file alternativi; stampa di fogli di lavoro singoli; impostazione dell'orientamento di stampa; ripetizione di intestazioni e piè di pagina; mantenimento della compatibilità con le versioni precedenti; configurazione di cartelle di lavoro per la stampa; salvataggio di file in posizioni remote
- 6. Mostrare o nascondere le colonne e le righe
- 7. Stampare un foglio o una cartella di lavoro

## **Creare intervalli e celle**

- 1. Inserire dati nelle celle e negli intervalli
	- a. Aggiunta di dati ai fogli di lavoro; ricerca e sostituzione di dati; copiare e incollare i dati; utilizzo dello strumento di riempimento automatico; espansione dei dati nelle colonne; inserimento ed eliminazione di celle
- 2. Formattare le celle e gli intervalli
	- a. Unione di celle; modifica dell'allineamento e del rientro delle celle; modifica dei caratteri e degli stili dei caratteri; utilizzo dell'opzione Copia formato; invio a capo del testo nelle celle; applicazione del formato numerico; applicazione dell'evidenziatura; applicazione degli stili a una cella; modifica del testo in WordArt

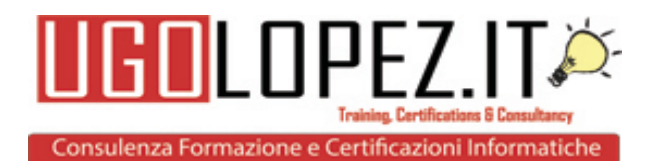

**The Co** 

- 3. Ordinare e raggruppare intervalli e celle
	- a. Applicazione della formattazione condizionale; inserimento di grafici sparkline; trasposizione di righe e colonne; creazione di intervalli denominati; creazione di una struttura; compressione di gruppi di dati nelle strutture; inserimento di subtotali
- 4. Inserire automaticamente i dati nelle celle dei fogli di lavoro
- 5. Ritorno a capo automatico in una cella
- 6. Trasposizione dei dati da righe a colonne e viceversa

#### **Creare tabelle**

- 1. Creare una tabella
	- a. Spostamento tra tabelle e intervalli; aggiunta e rimozione di celle nelle tabelle; definizione dei titoli
- 2. Modificare una tabella
	- a. Applicazione di stili alle tabelle; evidenziatura di righe e colonne alternate; inserimento delle righe totali; rimozione degli stili dalle tabelle
- 3. Filtrare e ordinare una tabella
	- a. Filtraggio dei record; ordinamento dei dati su più colonne; modifica dell'ordinamento; rimozione dei duplicati m. **CONTRACTOR** CONTRACTOR **CONTRACTOR**

**Contract Contract** 

**College** 

- 4. Convertire una tabella in un intervallo
- 5. Filtrare i dati in una tabella di Excel
- 6. Ordinare una tabella

#### **Applicare formule e funzioni**

1. Utilizzare intervalli di cella e riferimenti in formule e funzioni

- a. Utilizzo dei riferimenti (relativi, misti e assoluti); definizione dell'ordine delle operazioni; riferimento agli intervalli della cella nelle formule
- 2. Riepilogare i dati con le funzioni
	- a. Utilizzo della funzione SOMMA; utilizzo delle funzioni MIN e MAX; utilizzo della funzione CONTEGGIO; utilizzo della funzione MEDIA
- 3. Utilizzare la logica condizionale nelle funzioni
	- a. Utilizzo della funzione SOMMA.SE; utilizzo della funzione MEDIA.SE; utilizzo della funzione CONTA.SE
- 4. Formattare e modificare il testo con le funzioni
	- a. Utilizzo delle funzioni DESTRA, SINISTRA e MEZZO, utilizzo della funzione TRONCA; utilizzo delle funzioni MAIUSC e MINUSC, utilizzo della funzione CONCATENA

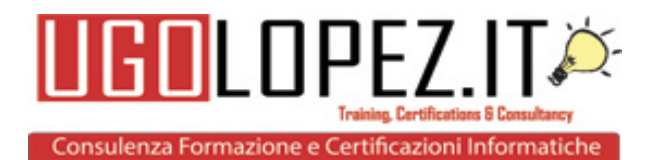

XIII

**COL** 

**The Story** 

- 5. Utilizzare riferimenti di cella in una formula
- 6. Elenco di funzioni del foglio di lavoro

#### **Creare grafici e oggetti**

- 1. Creare un grafico
	- a. Creazione di grafici e istogrammi; aggiunta di serie di dati aggiuntivi; passaggio dalle righe alle colonne dei dati di origine; utilizzo dell'analisi rapida
- 2. Formattare un grafico
	- a. Aggiunta di legende; ridimensionamento di grafici e istogrammi; modifica dei parametri di un grafico o di un istogramma; applicazione di layout e stili a un grafico; posizionamento di grafici e istogrammi
- 3. Inserire e formattare un oggetto
	- a. Inserimento di caselle di testo; inserimento di SmartArt; inserimento di immagini; bordi aggiuntivi negli oggetti; aggiunta di stili ed effetti agli oggetti; modifica dei colori dell'oggetto; modifica delle proprietà degli oggetti; posizionamento di oggetti **Contract Contract**
- 4. Analizzare immediatamente i dati
- 5. Formattare un grafico
- 6. Creare un organigramma utilizzando elementi grafici SmartArt

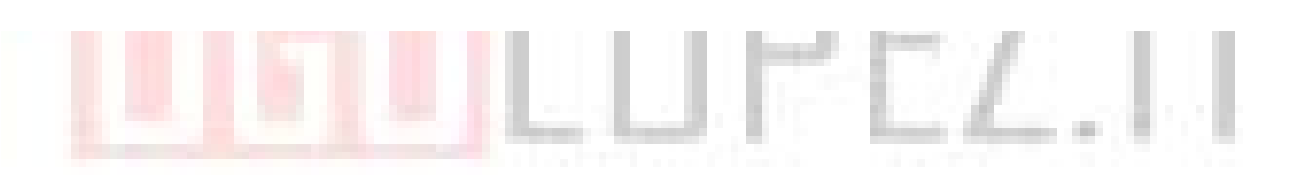